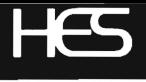

## **HES MON 64** By Terry Peterson

## Instruction Manual

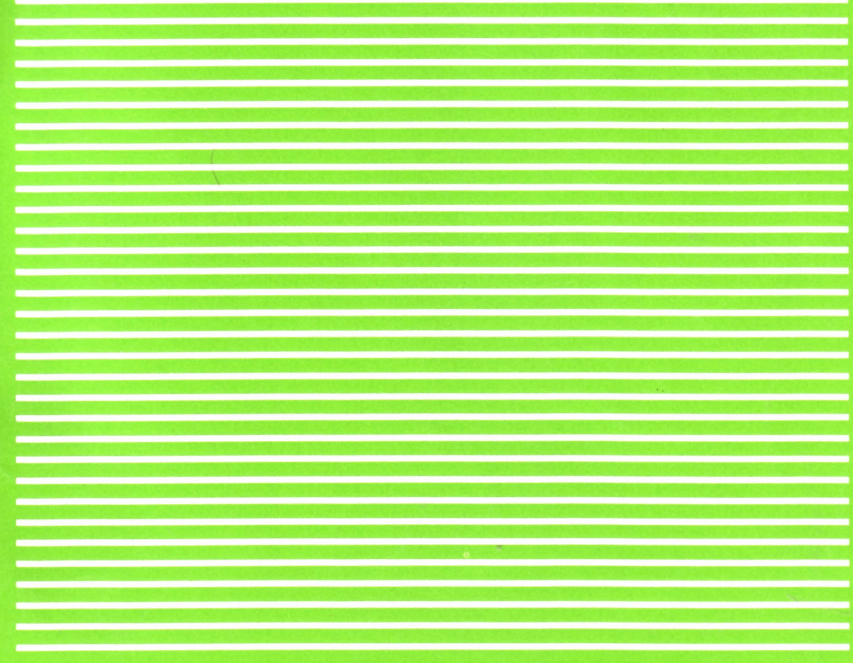

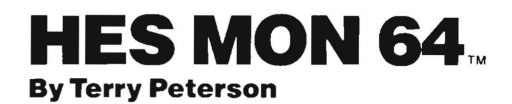